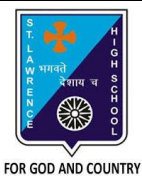

## **ST. LAWRENCE HIGH SCHOOL**

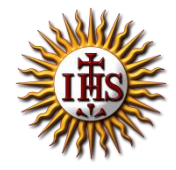

A Jesuit Christian Minority Institution

## **WORKSHEET -3(Answer key)**

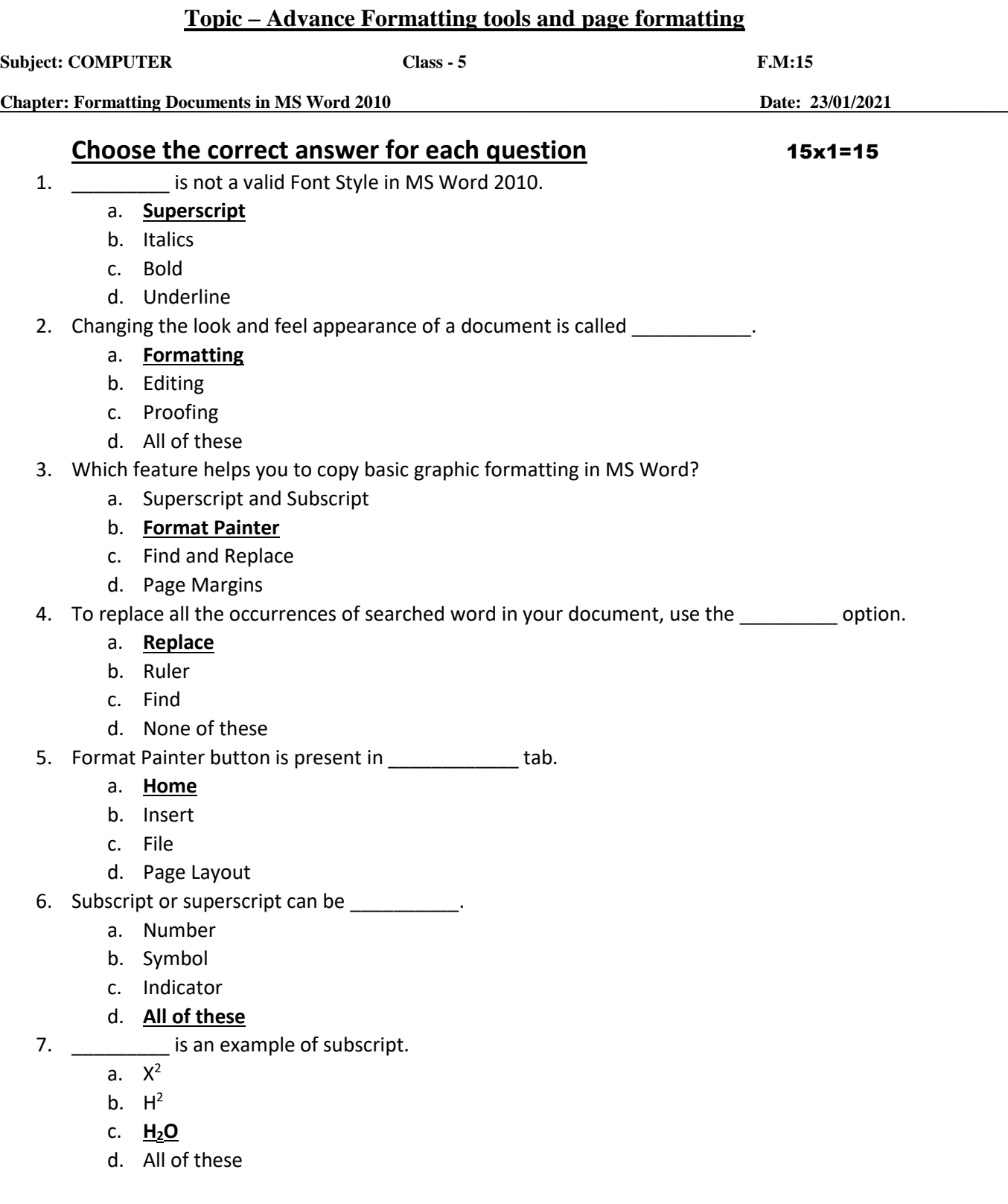

- 8. In which tab can you find "Find" command in MS Word ?
	- **a. Home**
	- b. Insert
	- c. Design
	- d. Layout
- 9. **Example 2** are the groups found under Home Tab.
	- a. Font
	- b. Paragraph
	- c. Clipboard
	- **d. All of these**
- 10. Rulers can be used to set/adjust \_\_\_\_\_\_\_.
	- a. Tab Stops
	- b. **Page Margins**
	- c. Indents
	- d. All of these

11. Top and bottom margins are depicted by two shaded portions on the ruler.

- a. **Vertical**
- b. Horizontal
- c. Both (a) and (b)
- d. None of these

12. \_\_\_\_\_\_\_\_\_\_ is the side margin in a printed document which is usually used for binding the printed publication together.

- a. Ruler
- b. Mirror
- c. **Gutter**
- d. None of these
- 13. Default page orientation in MS Word is:
	- a. **Portrait**
	- b. Landscape
	- c. Both (a) and (b)
	- d. No orientation available

## 14. Double-headed arrow is called \_\_\_\_\_\_\_\_\_.

- a. **Margin marker**
- b. Vertical ruler
- c. Bottom margin
- d. All of these
- 15. Which of the following buttons are found in Page Layout tab?
	- a. Margins
	- b. Size
	- c. Orientation
	- d. **All of these**

## Phalguni Pramanik